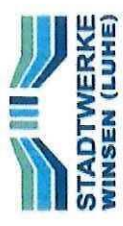

## Beispiel: Zählerplatz für Einfamilienhaus

Es sind nicht alle Betriebsmittel dargestellt

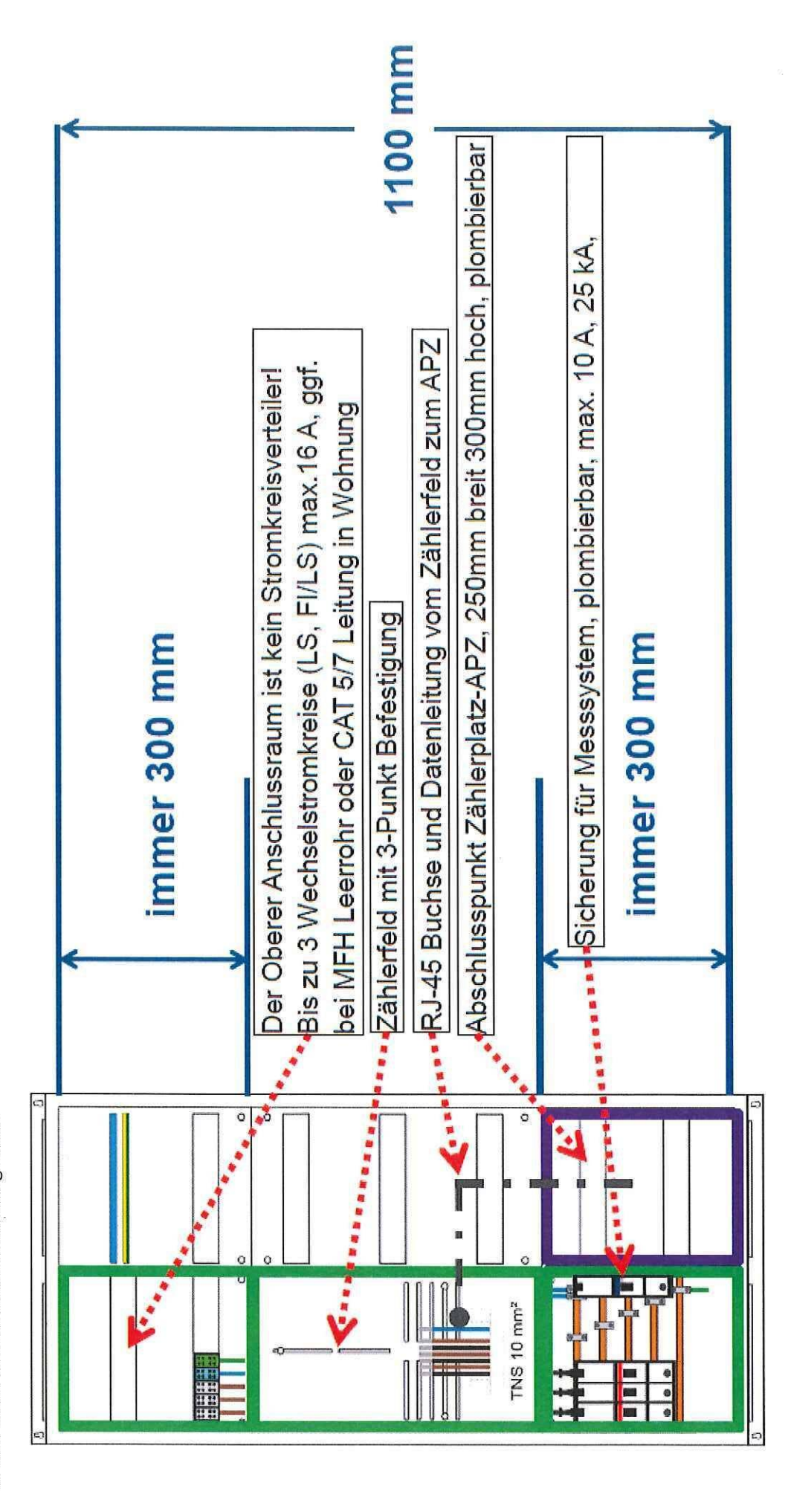

Quelle: EWE Netz GmbH

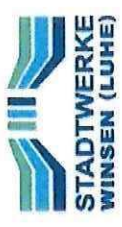

## Beispiel: Zählerplatz für Einfamilienhaus

Es sind nicht alle Betriebsmittel dargestellt

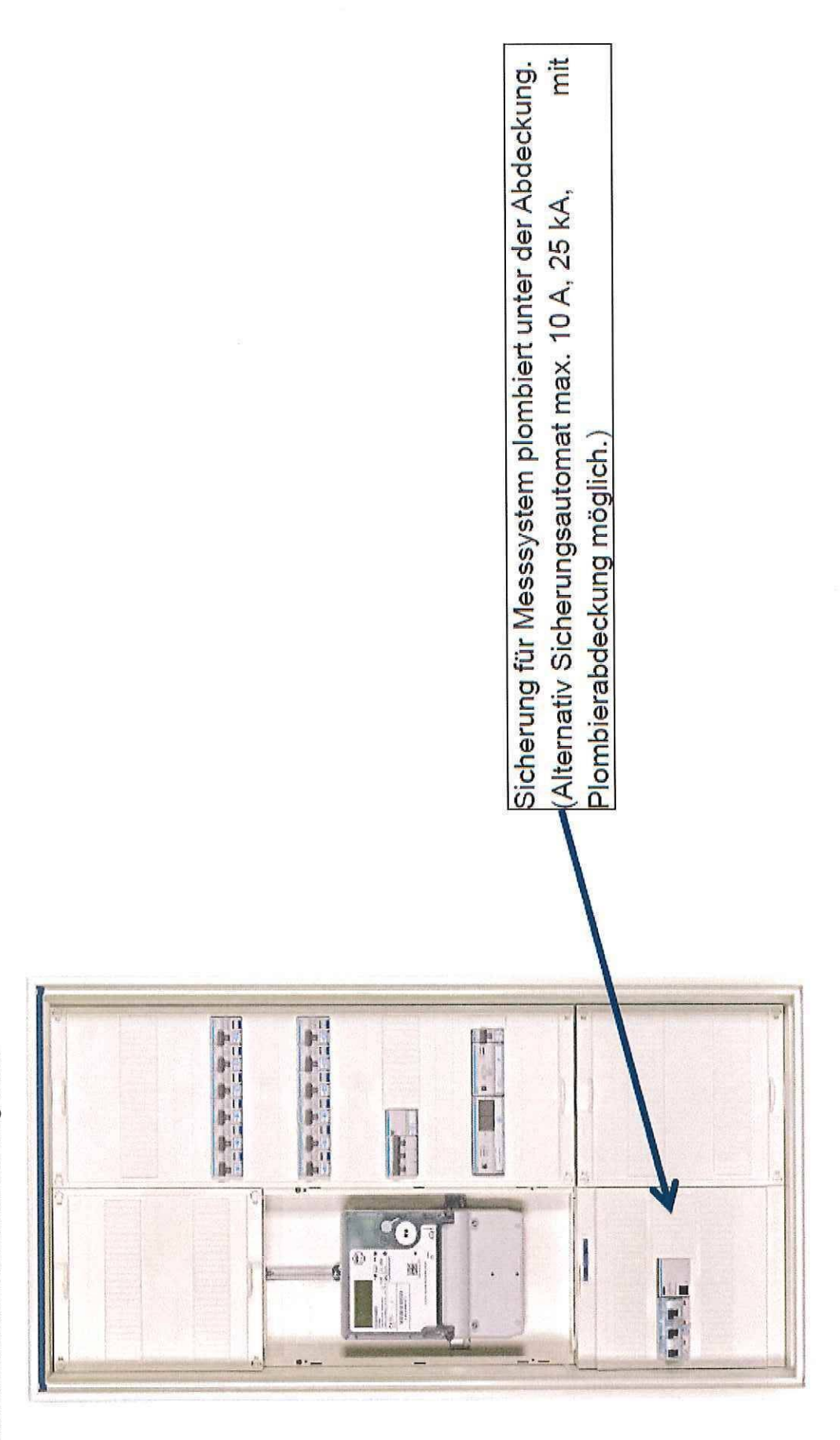

Quelle: EWE Netz GmbH